### **Evaluation du site molfarnik.com.ua**

Généré le 19 Juillet 2024 06:24

**Le score est de 45/100**

pagepeeker

503

### **Optimisation du contenu**

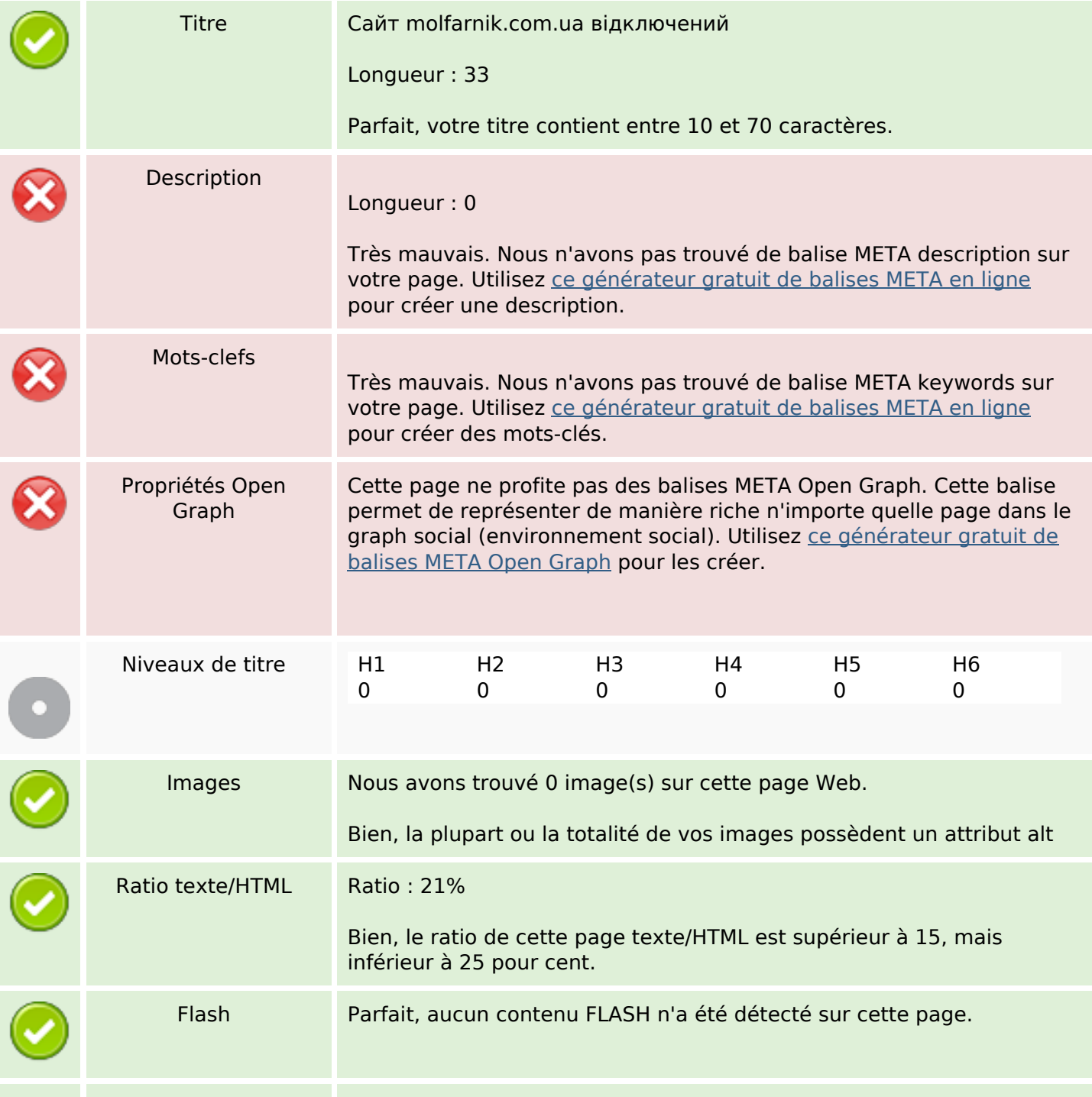

# **Optimisation du contenu**

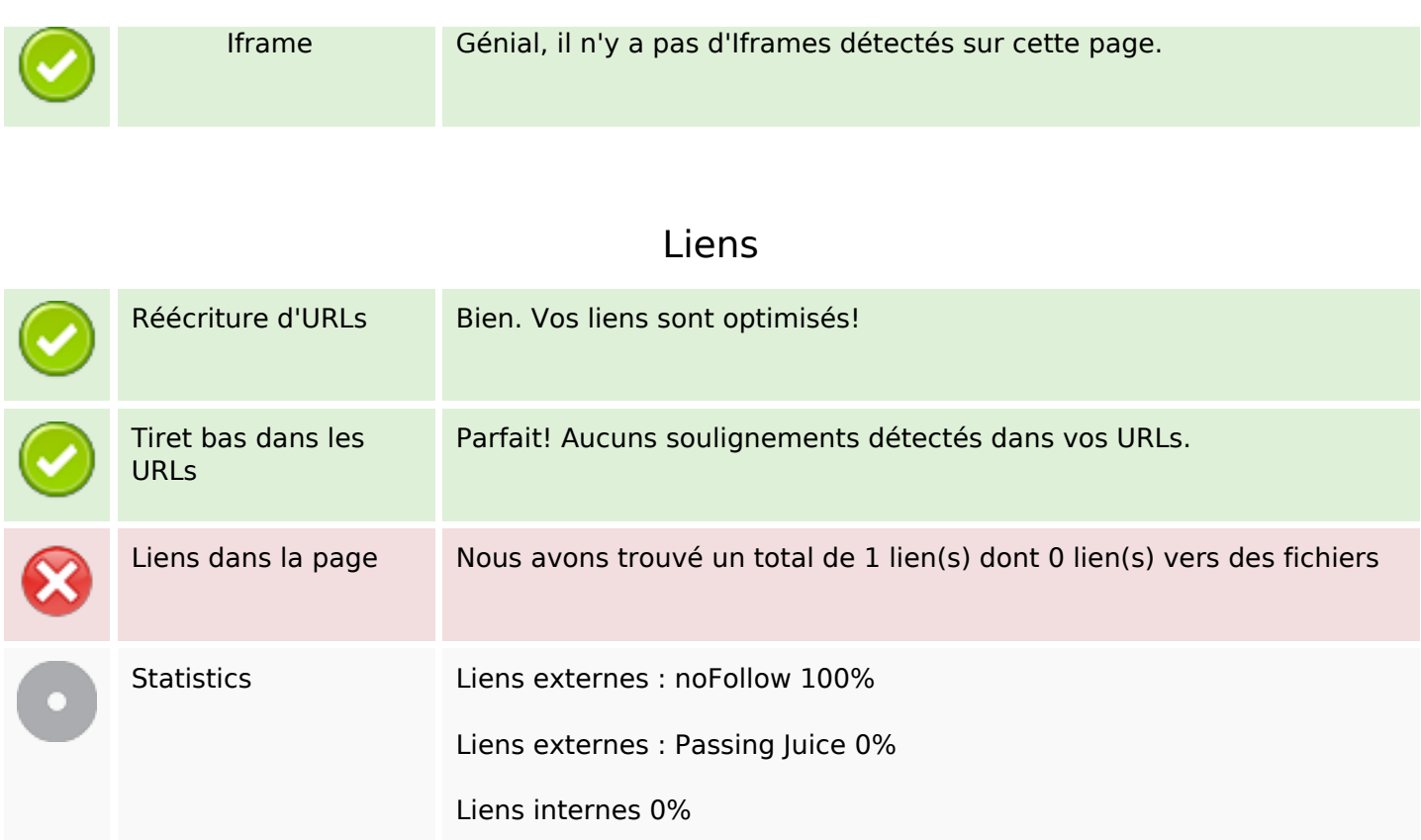

# **Liens dans la page**

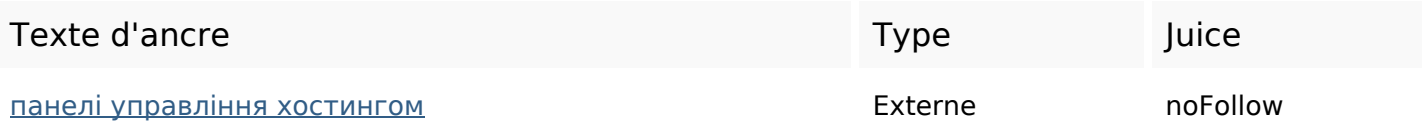

#### **Mots-clefs**

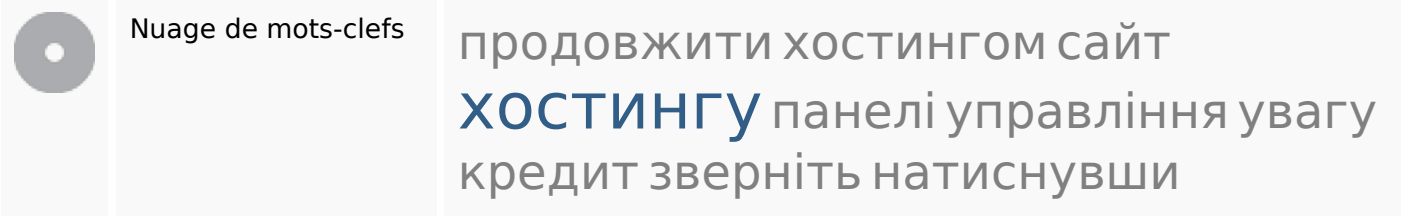

#### **Cohérence des mots-clefs**

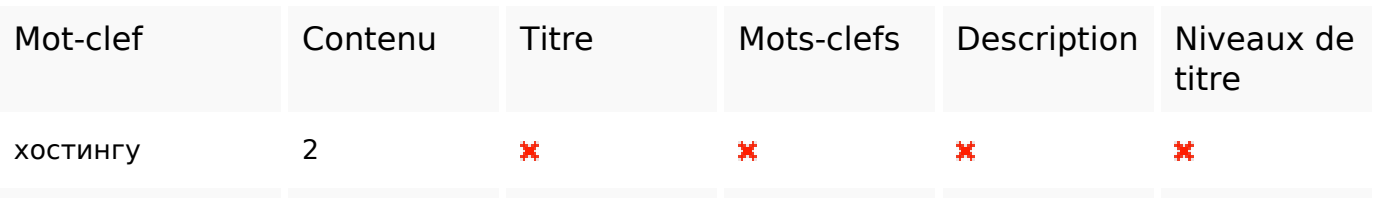

### **Cohérence des mots-clefs**

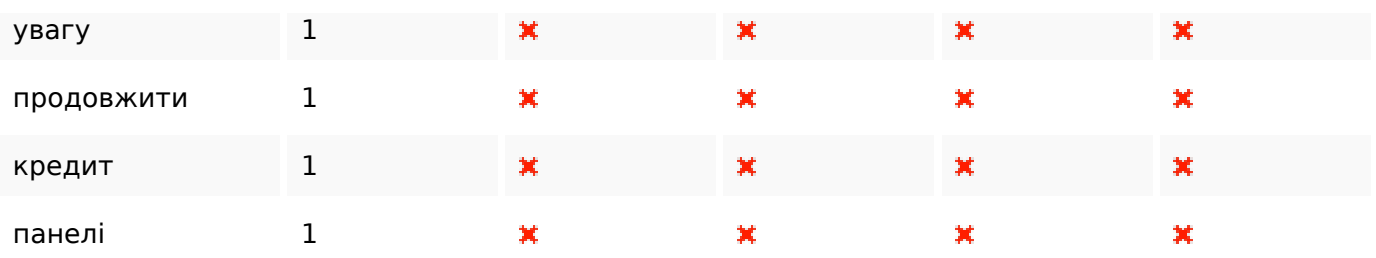

# **Ergonomie**

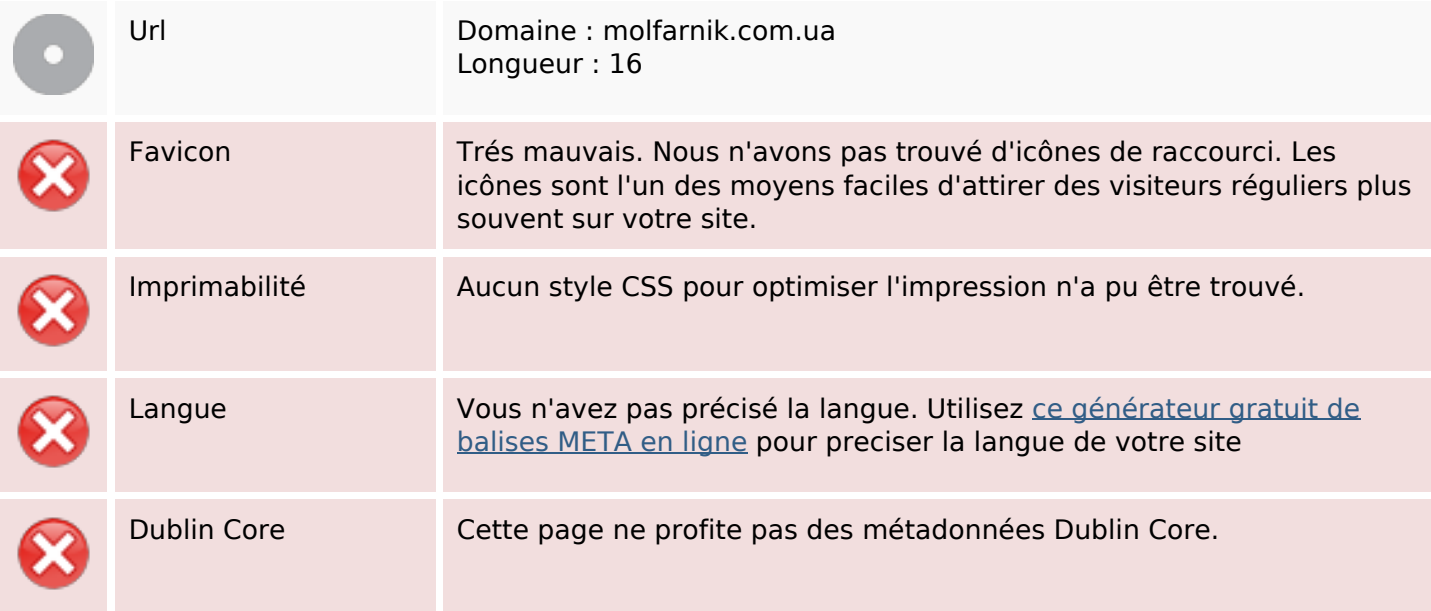

#### **Document**

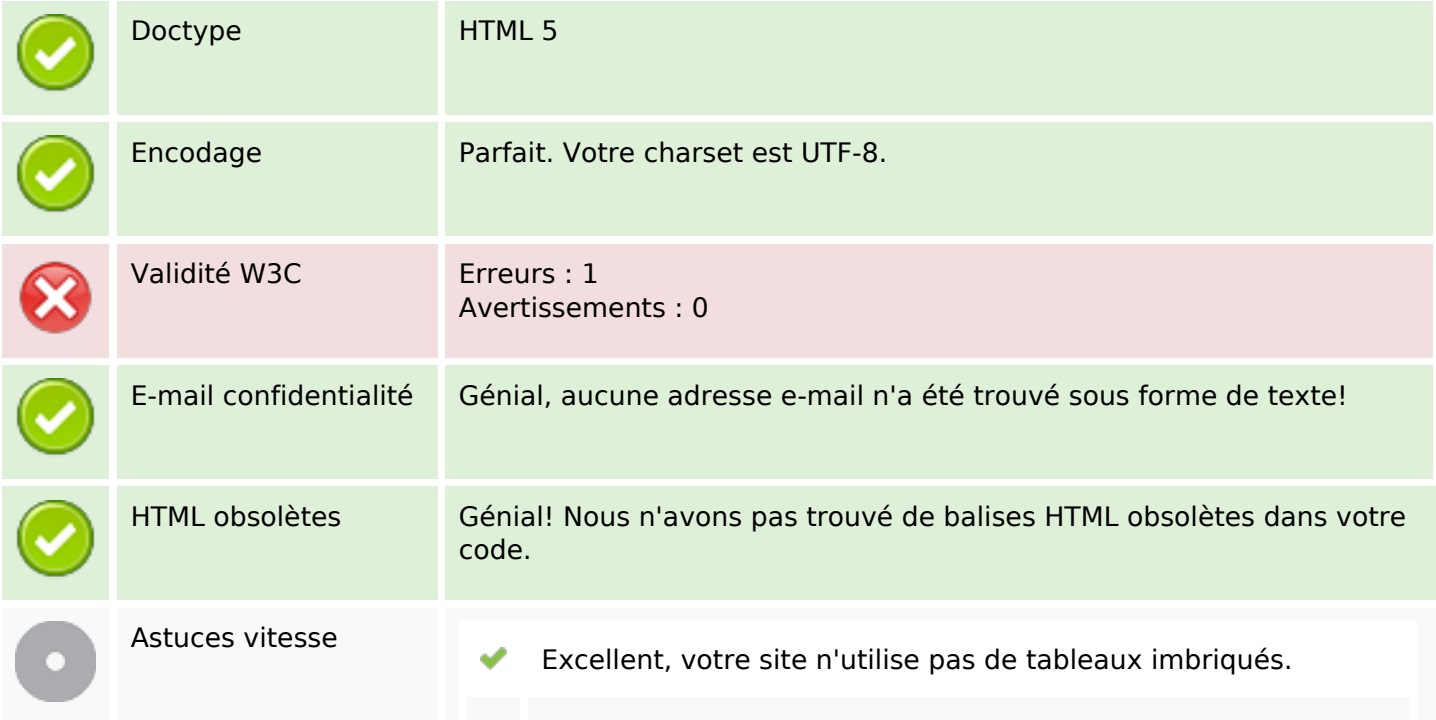

#### **Document**

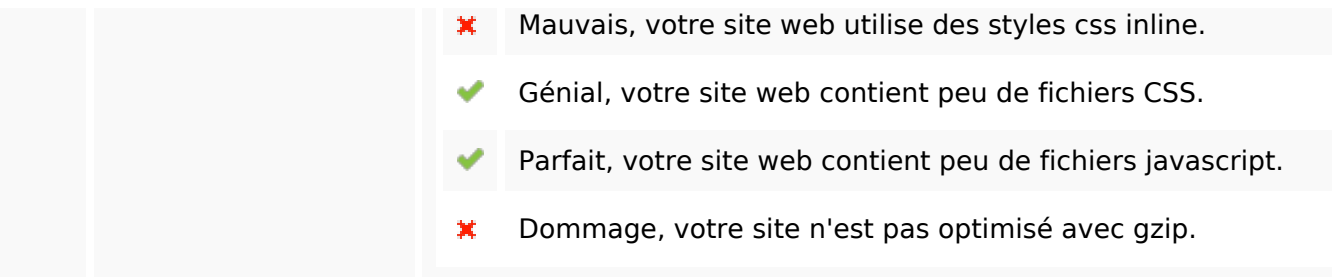

### **Mobile**

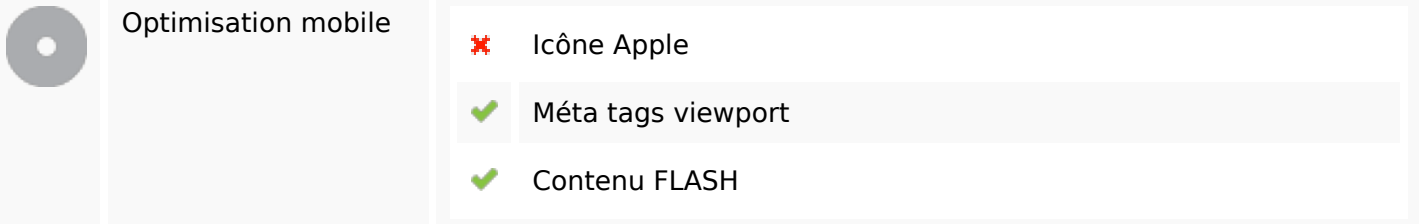

# **Optimisation**

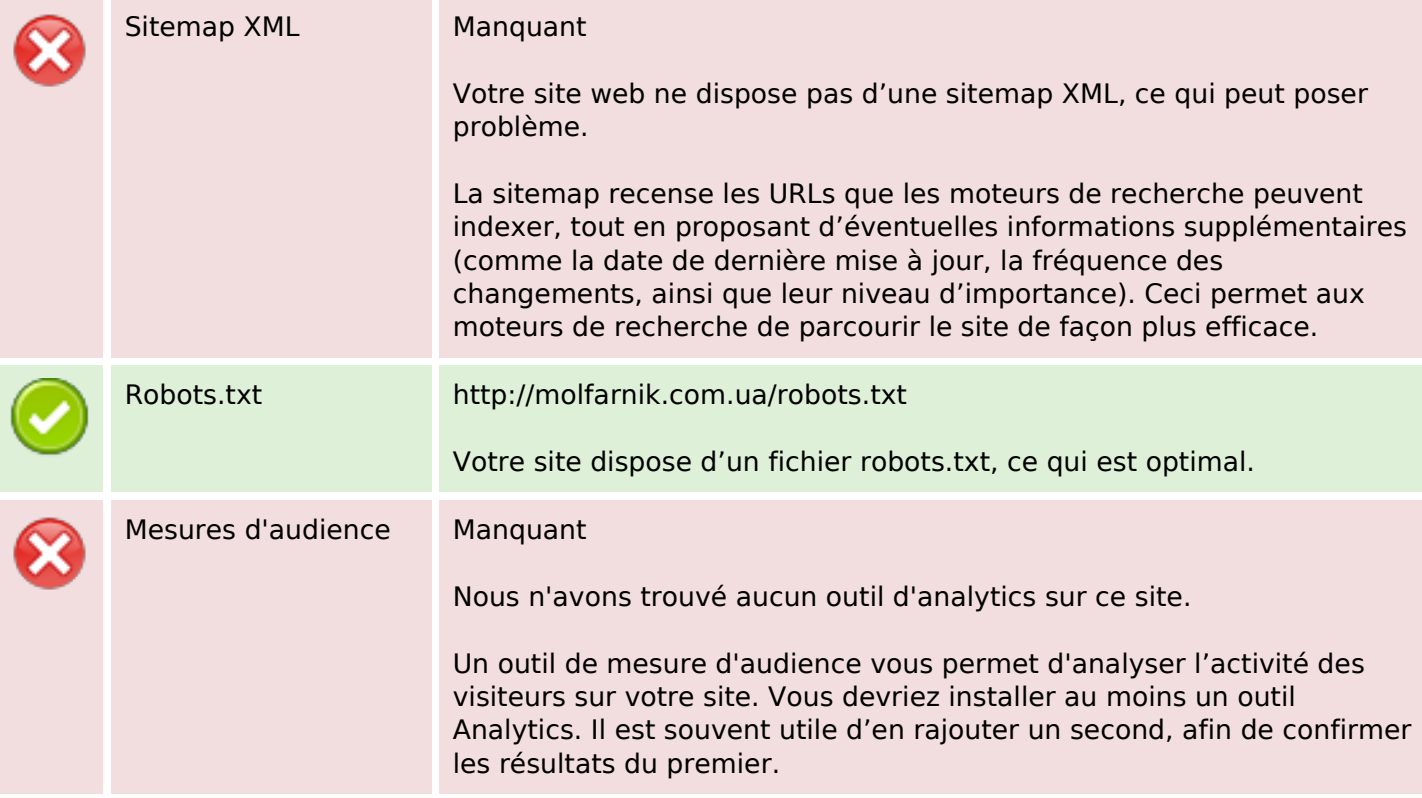